# И. А. Гончаров

# **UCHOBbI** любительской GPS-Habueauuu

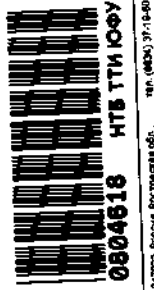

Москва Горячая линия - Телеком 2007

УДК 621.396.9 ББК 32.884.1 T65

#### Гончаров И. А.

**T65** 

Основы любительской GPS-навигации. -- М.: Горячая линия-Телеком,  $2007. - 128$  с.: ил.

#### ISBN 5-93517-348-4.

Рассмотрено любительское применение устройств GPS-навигации. Приведены основные сведения по определению координат с помощью спутниковой системы HABCTAP (NAVSTAR). Проведен сравнительный анализ различных молелей любительских GPS-приемников. Рассмотрены конкретные примеры GPS-сопровождения неремещений на местности. Больщое внимание уделено организации взаимодействия GPS-приемника и компьютера. Подробно описано использование наиболее популярных навигационных программ - «OZIEXPLORER» и «ГИС PYCCA», в том чиеле в формате кармациого персонального компьютера (КПК). Приведены практические рекомендации по созданию и использованию растровых и векторных карт (на примере программы «GPSMAPEDIT»). Дано описание применения GPS-технологии в геоинформационных системах на примере программы из серии АвтоГИС.

Для начинающих пользователей GPS-приемников, которым еще предстоит совершить выбор и покупку навигатора, а также для тех, кто уже освоил свой приемник и осматривается в поисках дальнейшего направления развития в этой области.

ББК 32.884.1

Адрес издательства в Интернет www.techbook.ru

523.249

### Гончаров Игорь Александрович

#### ОСНОВЫ ЛЮБИТЕЛЬСКОЙ GPS-НАВИГАЦИИ

Редактор Т. В. Хохдова Компьютерная верстка И. Л. Кормаковой Корректор Е. Н. Котов Обложка художника В. Г. Сетина

ЛР № 071825 от 20 марта 1999 г. Полинеано в печать 05.10 06. Формат 70 (100/16. Печать офсетная Уч.-изд. д. 10.5. 1праж 2009 жу. Изд. № 6348

Заказ 4

ISBN 5-93517-348-4

© И. А. Гончаров, 2007 © Оформление издательства «Горячая линия-Телеком», 2007

Отпечатано в типографии ООО «Тиль-2004».

**БИБЛИОТЕЛА** Tankashinya wasa bara yayi وصعبوا ومكاديها صوبا

## **ОГЛАВЛЕНИЕ**

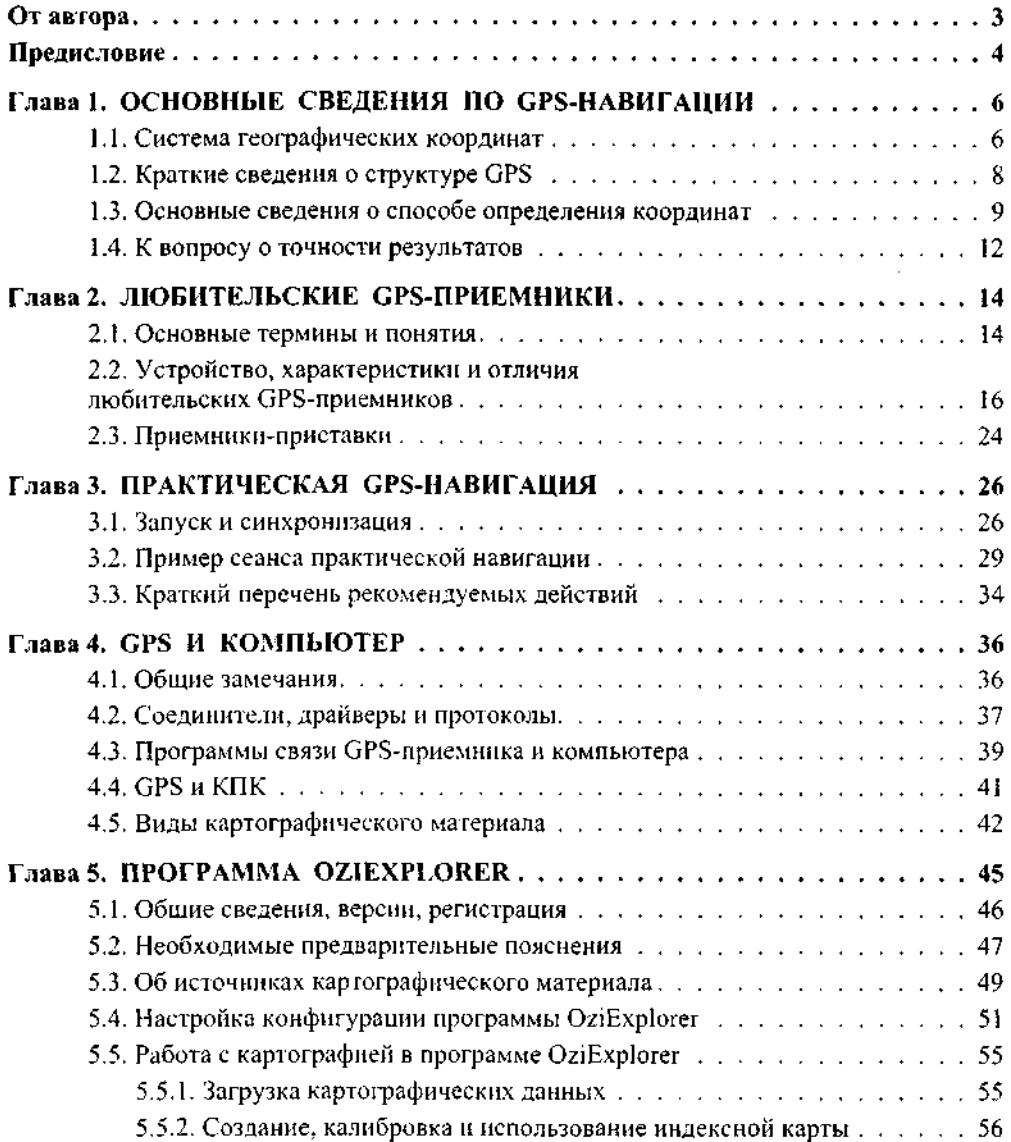

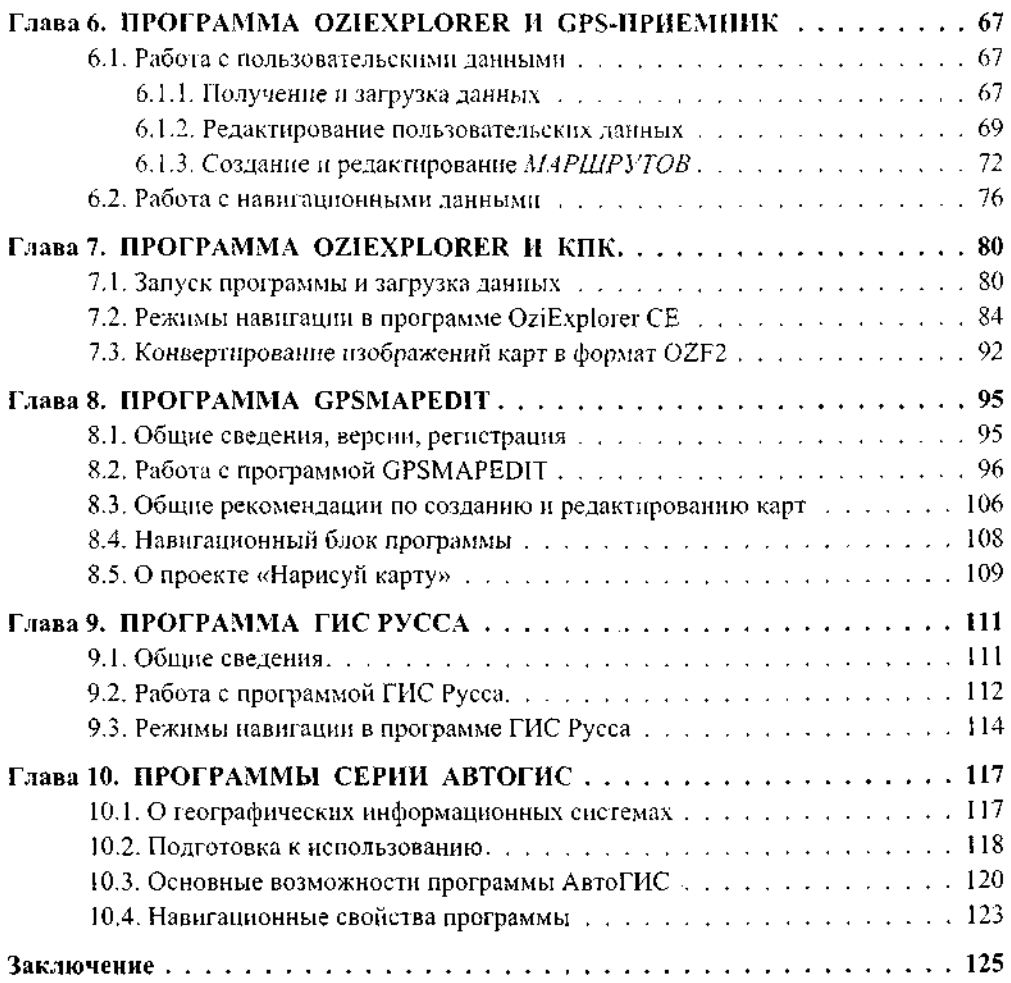